1 ère année Master GLSD

Département d'Informatique

Université de Biskra

Année 2020/2021

### Ingénierie des Modèles

Dr. Mohamed Lamine Kerdoudi

Email: l.kerdoudi@univ-biskra.dz

#### **Transformation**

Qu'est-ce une transformation?

Une transformation prend en entrée des modèles (sources) et fournit en sortie des modèles (cibles)

#### **Transformation endogène**

Dans le même espace technologique

 Les modèles source et cible sont conformes au même métamodèle

□ Transformation d'un modèle UML en un autre modèle UML

#### **Transformation exogène**

- Entre 2 espaces technologiques différents
- Les modèles source et cible sont conformes à des métamodèles différents
	- □ Transformation d'un modèle UML en programme Java
	- □ Transformation d'un fichier XML en schéma de BDD

#### Transformation

Dans l'outil de transformation, il y a une Définition de Transformation.

Qu'est-ce qu'une définition de la transformation ?

- Elle décrit comment le modèle devrait être transformé.
- **→** Est un ensemble de règles de transformation.

 Une règle de transformation est une description de la manière dont une ou plusieurs constructions dans un langage source peuvent être transformés en une ou plusieurs Qu'est-ce qu'une définition de la transformation ?<br>
→ Elle décrit comment le modèle devrait être transformé.<br>
→ Est un ensemble de règles de transformation.<br>
□ Une règle de transformation est une **description** de la<br>
mani

#### Le Framework MDA de base

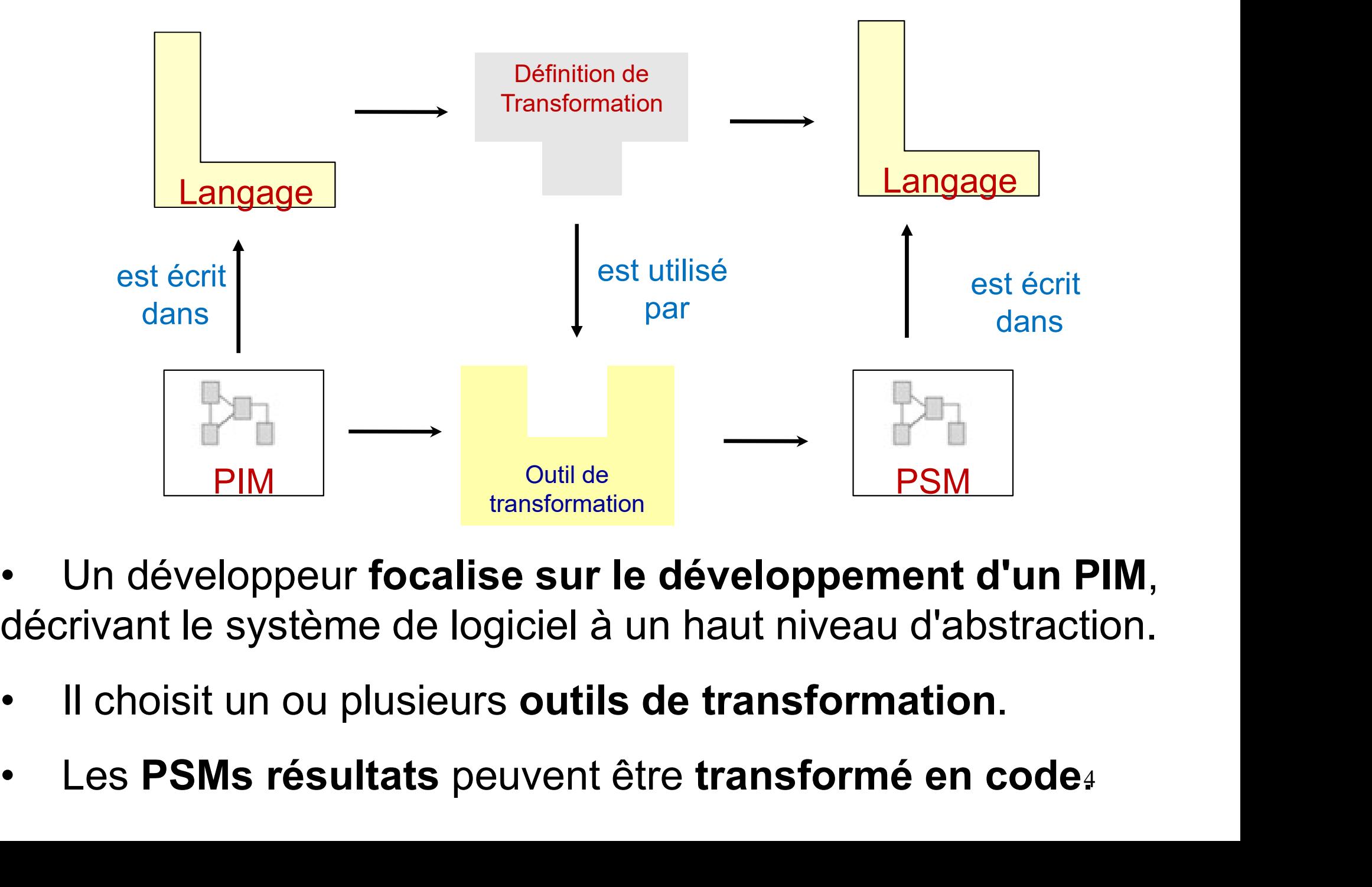

- décrivant le système de logiciel à un haut niveau d'abstraction.
- 
- 4

#### Autre vision des transformations

 Les processus de développement automatisé et basé sur les transformations sont utilisés depuis longtemps.

- $\rightarrow$  Rien de totalement nouveau
	- Adaptation à un nouveau contexte
- $\rightarrow$  Exemple : compilation d'un programme C
- Programme C : modèle abstrait
- Transformation de ce programme sous une autre forme mais en restant à un niveau abstrait **Exemple :** compilation d'un programme C<br> **Programme C** : modèle abstrait<br> **Transformation de ce programme** sous une autre<br>
prme mais en restant à un niveau abstrait<br>
> Modélisation, représentation différente du programme **Exemple : compilation d'un programme C<br>
Programme C : modèle abstrait<br>
Transformation de ce programme sous une autre<br>
brme mais en restant à un niveau abstrait<br>
≻ Modélisation, représentation différente du programme C po**

 Modélisation, représentation différente du programme C pour le manipuler : transformation en un modèle équivalent

Génération du code en langage machine

Avec optimisation pour une architecture de processeur donnée

#### Outils pour réaliser des transformations

- Outils de mise en œuvre
	- **Exécution de transformations de modèles** 
		- **E** Nécessité d'un langage de transformation
		- $\triangleright$  Qui pourra être défini via un **méta-modèle** de transformation
- **Les modèles** doivent être manipulés, créés et enregistrés vecution de transformations de modèles<br>
ecessité d'un langage de transformation<br>
iui pourra être défini via un méta-modèle de transformation<br>
is **modèles** doivent être manipulés, créés et enregistrés<br>
ia un **repository** (d
	- $\triangleright$  Via un repository (dépôt, référentiel)
	- **E** Doit pouvoir représenter la structure des modèles
		-
		-
- vécution de transformations de modèles<br>
écessité d'un langage de transformation<br>
ui pourra être défini via un **méta-modèle** de transformation<br>
es **modèles** doivent être manipulés, créés et enregistrés<br>
ia un **repository** (  $\Box$  Il existe de nombreux outils ou qui sont en cours de développement (industriels et académiques)
	- **Notamment plusieurs langages de transformation**

#### Transformations : types d'outils

- Langage de programmation « standard »
	- Ex : Java
	- Pas forcément adapté pour tout
	- **Sauf si interfaces spécifiques**
- **Transformations : types d'outils<br>
Ex : Java<br>
Ex : Java<br>
Pas forcément adapté pour tout<br>
Sauf si interfaces spécifiques<br>
> Ex : JMI (Java Metadata Interface) ou framework Eclipse/EMF<br>
Langage dédié d'un atelier de génie lo**
- Langage dédié d'un atelier de génie logiciel
	- Ex : J dans Objecteering
	- Souvent propriétaire et inutilisable en dehors de l'AGL
- Langage lié à un domaine/espace technologique
	- **Ex: XSLT** dans le domaine XML, AWK pour fichiers texte ...
- Langage/outil dédié à la transformation de modèles
	- Ex : standard QVT de l'OMG, ATL
- Atelier de méta-modélisation avec langage d'action
	- Ex : Kermeta

#### Transformations : types d'outils

- 3 grandes familles de modèles et outils associés **Transformations : types d'outils**<br>3 grandes familles de modèles et outils associés<br>1) Données sous forme de séquence<br> $\triangleright$  **Ex : fichiers textes** (AWK: le langage script) **Transformations : types d'ou**<br>
3 grandes familles de modèles et outils asso<br>
1) Données sous forme de séquence<br>  $\triangleright$  **Ex : fichiers textes** (AWK: le langage se<br>
2) Données sous forme d'arbre<br>  $\triangleright$  **Ex : XML** (XSLT) 3 grandes familles de modèles et outils associés<br>
1) Données sous forme de séquence<br>  $\triangleright$  **Ex** : **fichiers textes** (AWK: le langage scrip<br>
2) Données sous forme d'arbre<br>  $\triangleright$  **Ex** : **XML** (XSLT)<br>
3) Données sous forme
	- $\triangleright$  Ex : fichiers textes (AWK: le langage script)
	- - $\triangleright$  Ex : XML (XSLT)
	- - **► Ex : diagrammes UML**
		- $\triangleright$  Outils
			- o Transformateurs de graphes déjà existants

o Nouveaux outils du MDE et des Atelier de Génie Logiciel (QVT, J, ATL, Kermeta ...)

#### Techniques de transformations

3 grandes catégories de techniques de transformation

#### Approche déclarative

- Recherche de certains patrons (d'éléments et de leurs relations) dans le modèle source
- Chaque patron trouvé est remplacé dans le modèle cible par une nouvelle structure d'élément
- Ecriture de la transformation « assez » simple mais ne permet pas toujours d'exprimer toutes les transformations facilement

#### Approche impérative

- Proche des langages de programmation usuels
- On **parcourt** le modèle source dans un certain ordre et on génère le modèle cible lors de ce parcours ■ Ecriture de la transformation « assez » simple mais ne permet pas<br> **Approche impérative**<br>
■ **Approche impérative**<br>
■ **Proche des langages de programmation usuels**<br>
■ **On parcourt** le modèle source dans un certain ordre
	- Ecriture transformation peut être plus lourde
- - La plupart des approches déclaratives offrent de l'impératif en complément car plus adapté dans certains cas

#### Transformations en EMF

# **Transformations en EMF<br>
Q Plusieurs langages pour le framework EMF/Ecore<br>
• Directement via le framework Java EMF<br>
A Chaque élément du méta-modèle Ecore correspond à une classe**

- Directement via le framework Java EMF
	- Chaque élément du méta-modèle Ecore correspond à une classe Java avec ses interfaces d'accès aux éléments de modèles
- **Transformations en EMF**<br>Plusieurs langages pour le framework EMF/Ecore<br>Directement via le framework Java EMF<br>A Chaque élément du méta-modèle Ecore correspond à une classe<br>Java avec ses interfaces d'accès aux éléments de manipulation de modèles
- $\Box$  Langages de plus haut niveau,
	- **ATL** : approche déclarative
- Une règle de transformation sélectionne un élément dans le source et génère un (ou plusieurs) élément(s) dans le cible A Chaque element du meta-modele Ecore correspond à une classe<br>Java avec ses interfaces d'accès aux éléments de modèles<br>
A Pb : reste de la progammation en Java, pas totalement adapté à la<br>
manipulation de modèles<br>
Langage
	-
	- **Kermeta** : approche impérative
		- **►** Langage de programmation orienté-objet
		- $\triangleright$  Primitives dédiées pour la manipulation de modèles
		- $\triangleright$  Ajout d'opérations/attributs sur méta-éléments par aspect
		- Intègre aussi un langage de contraintes similaire à OCL
			- o Invariant sur méta-élément et pré/post sur leurs opérations

#### Transformation : exemple de l'ajout de proxy

#### Ajout de proxy

- Modélisation très simplifiée d'architecture logicielle
	- Modèles source : clients et serveurs
		- Un type de client est connecté à un serveur
		- Chaque type de client requière une interface qui est implémentée par le serveur
	- **Nodèles cible : clients, serveurs et proxy** 
		- $\triangleright$  Entre un type de client et le serveur, on rajoute un proxy dédié
		- Le client est maintenant connecté à son proxy
		- $\triangleright$  Le proxy implémente l'interface de services requise par le client
	- Méta-modèles source et cible
		- $\triangleright$  Proches mais différents : transformation exogène

**E** Contraintes OCL dont une qui exprime qu'il n'y a qu'un seul serveur par modèle

#### Ajout de proxy : exemple

- $\Box$  Exemple de transformation
	- En utilisant un diagramme de classes UML avec stéréotypes

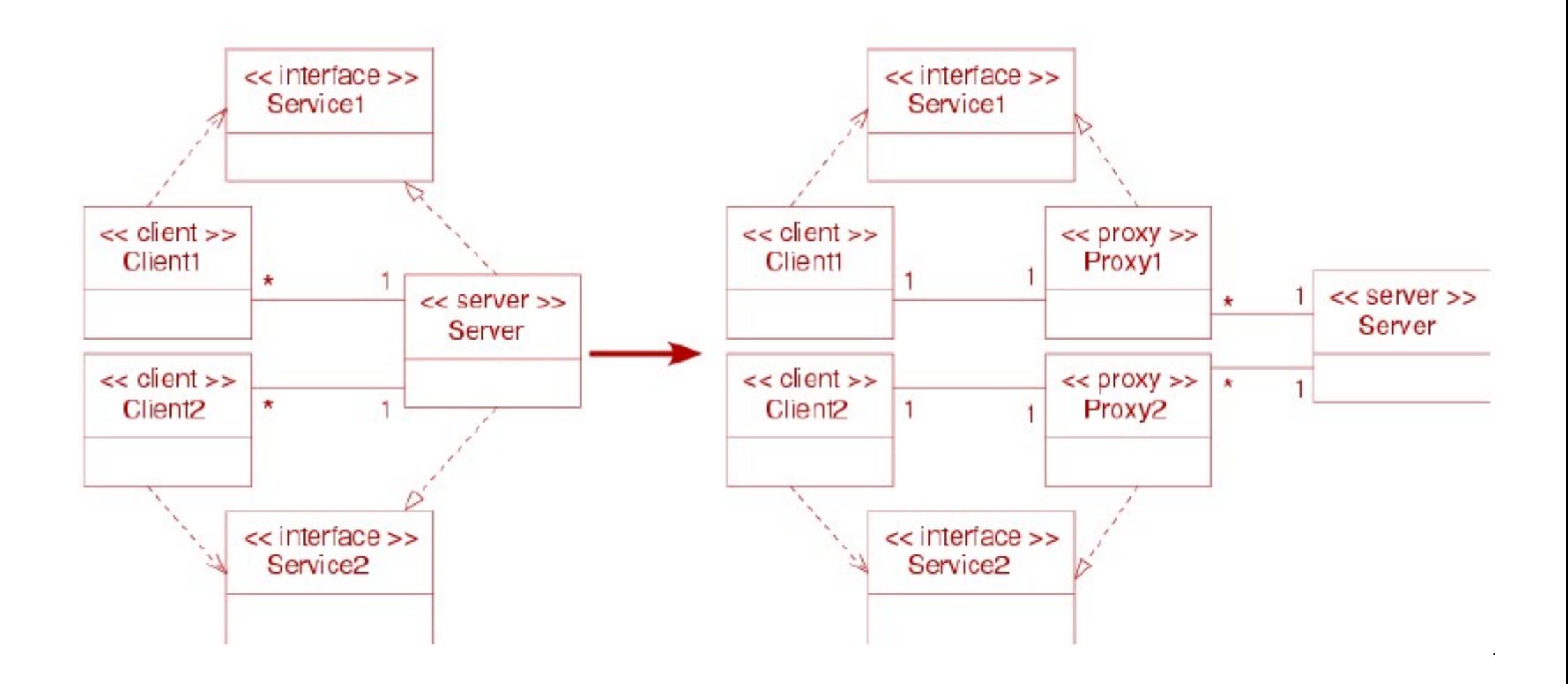

#### Ajout de proxy : MM source

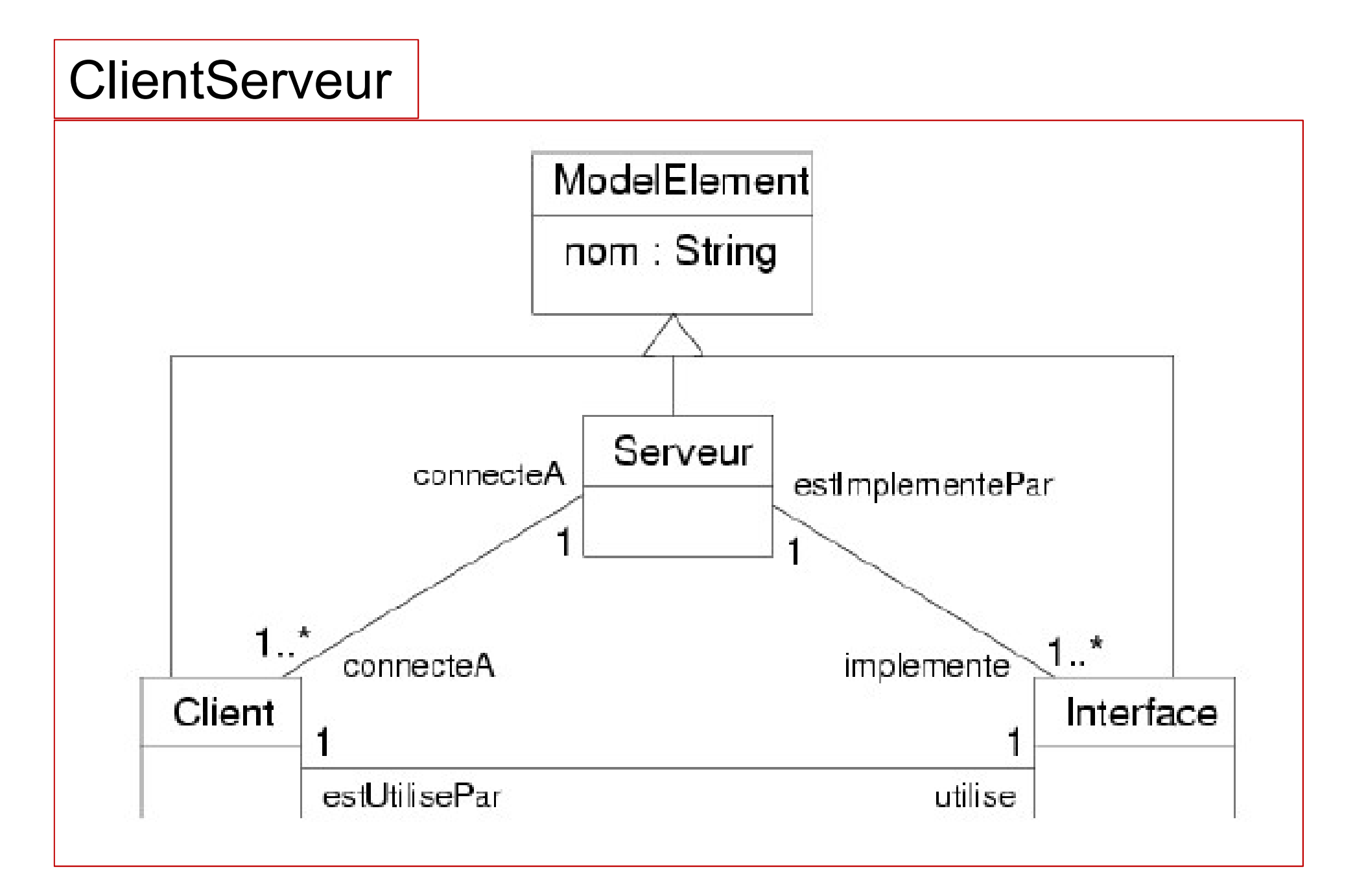

#### Ajout de proxy : MM cible

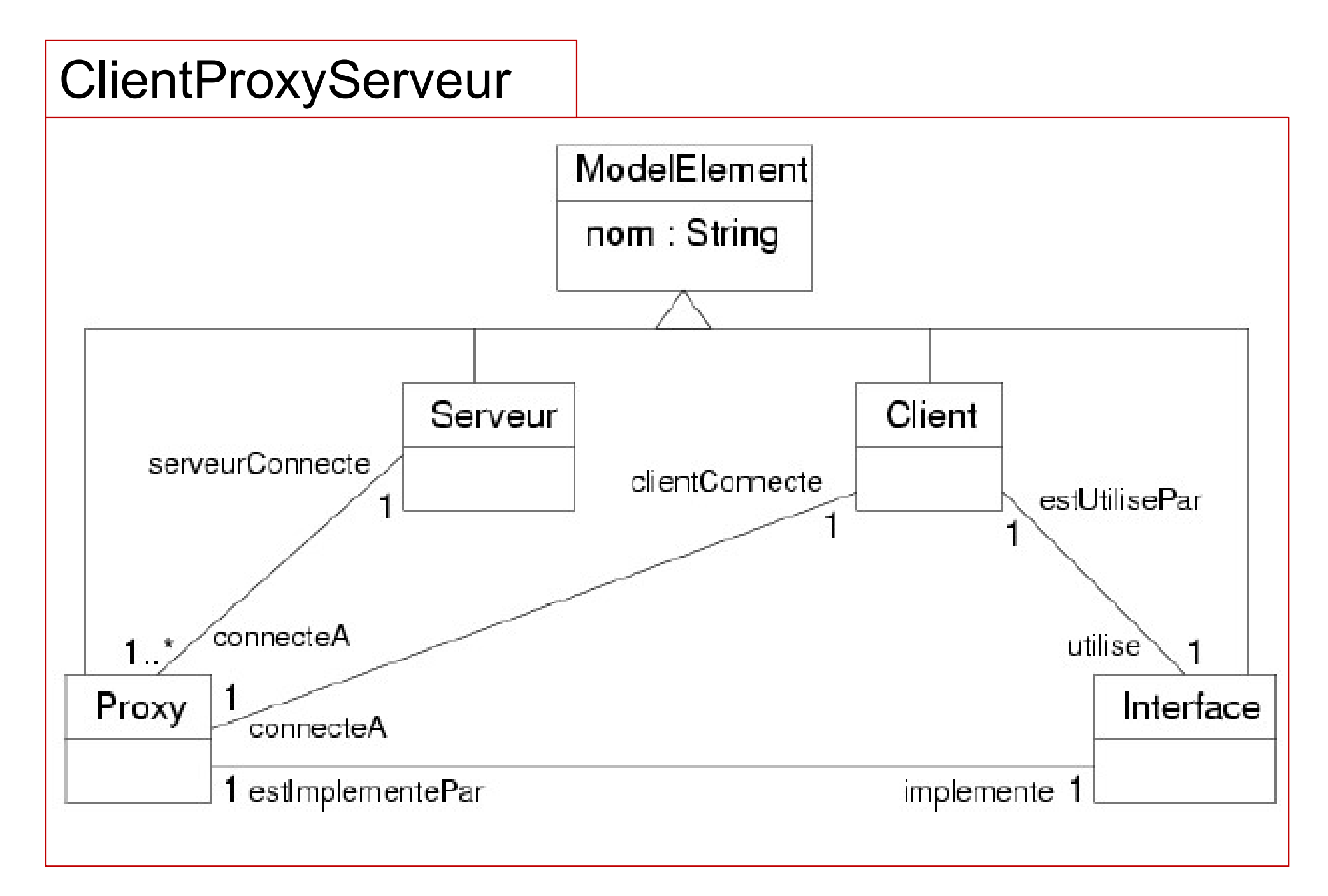

#### Ajout de proxy : transfo Kermeta

operation transformerModele(serveur : ClientServeur::Serveur) :

```
Ajout de proxy : transfo Kermeta<br>
operation transformerModele(serveur : ClientServeur::Serveur) :<br>
ClientProxyServeur::Serveur is do<br>
// on cree un serveur cible avec le même nom<br>
var serveurCible : ClientProxyServeur::
                 Ajout de proxy : transfo Kermeta<br>
tion transformerModele (serveur : ClientServeur: : Serveur) :<br>
ProxyServeur: : Serveur is do<br>
// on cree un serveur cible avec le même nom<br>
var serveurCible : ClientProxyServeur: : Serveur
                 Ajout de proxy : transfo Kermeta<br>tion transformerModele (serveur : ClientServeur::Serveur) :<br>ProxyServeur::Serveur is do<br>// on cree un serveur cible avec le même nom<br>var serveurCible : ClientProxyServeur::Serveur init<br>en
        ClientProxyServeur::Serveur.new
                 Ajout de proxy : transfo Kern<br>tion transformerModele (serveur : ClientServeur::Serve<br>ProxyServeur::Serveur is do<br>// on cree un serveur cible avec le même nom<br>var serveurCible : ClientProxyServeur::Serveur init<br>entProxySe
                 // pour chaque client auquel le serveur est connecté, on crèe
                 Ajout de proxy : transfo Kermeta<br>
tion transformerModele (serveur : ClientServeur::Serveur) :<br>
ProxyServeur::Serveur is do<br>
// on cree un serveur cible avec le même nom<br>
art ProxyServeur::Serveur.new<br>
serveurCible.nom :=
                 Ajout de proxy : transfo Kermeta<br>tion transformerModele(serveur : ClientServeur::Serveur) :<br>ProxyServeur::Serveur is do<br>\ell/\sigma on cree un serveur cible avec le même nom<br>var serveurCible : ClientProxyServeur::Serveur init
                                                              var clientCible : ClientProxyServeur::Client init
        ClientProxyServeur::Client.new
                                                              var interfaceCible : ClientProxyServeur::Interface init
        ClientProxyServeur::Interface.new
                                                                var proxy : ClientProxyServeur:: Proxy init
        ClientProxyServeur::Proxy.new
                                                              clientCible.nom := client.nom
                                                           interfaceCible.nom := client.utilise.nom
                                                                proxy.nom := client.nom + serveur.nom
                                                                 ent auquel le serveur est connecté, on crèe<br>un client et un proxy cible avec les bonnes associations<br>each { client |<br>ar clientCible : ClientProxyServeur::Client init<br>lient.new<br>ar interfaceCible : ClientProxyServeu
                                                                 un client et un proxy cible avec les bonnes associations<br>each { client |<br>ar clientCible : ClientProxyServeur::Client init<br>lient.new<br>ar interfaceCible : ClientProxyServeur::Tnterface init<br>nterface.new<br>var proxy : Clien
                                                                 each { client |<br>
ar clientCible : ClientProxyServeur::Client init<br>
lient.new<br>
dar interfaceCible : ClientProxyServeur::Interface init<br>
nterface.new<br>
var proxy : ClientProxyServeur::Proxy init<br>
roxy.new<br>
lientCible.no
                                                                 ar clientCible : ClientProxyServeur::Client init<br>lient.new<br>ar interfaceCible : ClientProxyServeur::Interface init<br>rateface.new<br>war proxy : ClientProxyServeur::Proxy init<br>roxy.new<br>lientCible.nom := client.nom<br>
                                                                 lient.new<br>
ar interfaceCible : ClientProxyServeur::Interface init<br>
nterface.new<br>
var proxy : ClientProxyServeur::Proxy init<br>
lientCible.nom := client.nom<br>
terfaceCible.nom := client.nom<br>
proxy.nom := client.nom + serveur.n
                                                                 ar interfaceCible : ClientProxyServeur::Interface init<br>
nterface.new<br>
var proxy : ClientProxyServeur::Proxy init<br>
roxy.new<br>
lientCible.nom := client.nom<br>
proxy.nom := client.nom + serveur.nom<br>
proxy.nom := client.nom + ser
                                                                 nterface.new<br>
var proxy : ClientProxyServeur::Proxy init<br>
roxy.new<br>
lientCible.nom := client.nom<br>
proxy.nom := client.nom + serveur.nom<br>
proxy.nom := client.nom + serveur.nom<br>
clientCible.connecteA := proxy<br>
clientCible.ut
                                 serveurCible.connecteA.add(proxy)
                                 }
                 result := serveurCible
```
## Ajout de proxy : transfo ATL **Ajout de proxy : trans**<br> **Duplication du serveur<br>
On lui associe tous les proxys qui existent coté cible<br>
rule LeServeur {<br>
from<br>
serveurSource : ClientServeur!Serveur<br>
to**

#### Duplication du serveur

On lui associe tous les proxys qui existent coté cible

#### from

#### to

```
Ajout de proxy : transfo ATL<br>
ication du serveur<br>
Ilui associe tous les proxys qui existent coté cible<br>
LeServeur {<br>
serveurSource : ClientServeur!Serveur !Serveur (<br>
nom <- serveurSource.nom,<br>
connected < ClientServeur|
                      Ajout de proxy : transfo ATL<br>
ilui associe tous les proxys qui existent coté cible<br>
LeServeur {<br>
serveurSource : ClientServeur!Serveur (<br>
serveurCible : ClientProxyServeur!Serveur (<br>
nom <- serveurSource.nom,<br>
connecte
                      Ajout de proxy : trans<br>
idication du serveur<br>
Ilui associe tous les proxys qui existent coté cible<br>
LeServeur {<br>
serveurSource : ClientServeur!Serveur (<br>
serveurCible : ClientProxyServeur!Serveur (<br>
nom <- serveurSource.
                      Ajout de proxy : transfo ATL<br>
ilui associe tous les proxys qui existent coté cible<br>
Leserveur {<br>
serveur Source : Client ProxyServeur ! Serveur<br>
serveur Cible : Client ProxyServeur ! Serveur (<br>
nom <- serveur Source .nom
                      ) and the set of \mathcal{L} and \mathcal{L} and \mathcal{L} and \mathcal{L} and \mathcal{L} and \mathcal{L} and \mathcal{L} and \mathcal{L} and \mathcal{L} and \mathcal{L} and \mathcal{L} and \mathcal{L} and \mathcal{L} and \mathcal{L} and \mathcal{L} and \mathcal{L} 
}
                      serveurCible : ClientProxyServeur!Serveur (<br>nom <- serveurSource.nom,<br>connecteA <- ClientProxyServeur!Proxy.allInstances()<br>)<br>ication des interfaces<br>associe une interfaces<br>associe de interfaces {<br>interfaces {<br>interfaces :
                      nom <- serveursource.nom,<br>
connecteA <- ClientProxyServeur!Proxy.allInstances()<br>
)<br>
ication des interfaces<br>
associe une interfaces<br>
interfaces {<br>
interfaces {<br>
interfaces {<br>
interfaces {<br>
clientProxyServeur!Interface<br>
inte
                                                            Note that the control of the interfaces<br>
des interfaces<br>
e interfaces<br>
e interface au proxy qui a été associé à son client<br>
s {<br>
control of the source.nom,<br>
estUtiliseePar <- interSource.estUtiliseePar<br>
estImplementeePar
```
#### Duplication des interfaces

 $\triangleright$  On associe une interface au **proxy** qui a été associé à son client rule Interfaces { des interfaces<br>
e interface au **proxy** qui a été associé à son client<br> **s {**<br>  $\cdot$  c : ClientProxyServeur!Interface<br>
e : ClientProxyServeur!Interface<br>  $\cdot$  on <- interSource.nom,<br>
estUtiliseePar <- interSource.estUtiliseeP des interfaces<br>
e interface au **proxy** qui a été associé à son client<br>
s {<br>
cce : ClientServeur!Interface<br>
e : ClientProxyServeur!Interface (<br>
nom <- interSource.nom,<br>
estUtiliseePar <- interSource.estUtiliseePar,<br>
estImpl □ Duplication des interfaces<br>
→ On associe une interface au proxy qui a été as<br>
rule Interfaces {<br>
from<br>
interSource : ClientServeur!Inter<br>
to<br>
interCible : ClientProxyServeur!!<br>
nom <- interSource.nom,<br>
estUtiliseePar <au **proxy** quia été associé à son client<br>
entServeur!Interface<br>
ntProxyServeur!Interface (<br>
nterSource.nom,<br>
seePar <- interSource.estUtiliseePar,<br>
nenteePar <- (ClientProxyServeur!Proxy.allInstance<br>
p.implemente = interCi

#### from

#### to

#### Ajout de proxy : transfo ATL

#### Duplication des clients

```
 On rajoute en plus un proxy associé à chaque client
```

```
 Nom du proxy : concaténation des noms du client et du serveur
```

```
rule Clients {
```
#### from

```
Ajout de proxy : transfo ATL<br>
Conrajoute en plus un proxy associé à chaque client<br>
Nom du proxy : concaténation des noms du client et du serveur<br>
le Clients {<br>
om<br>
clientSource : ClientServeur!Client<br>
clientCible : Clien
        To
                                  Ajout de proxy : transfo ATL<br>
ton des clients<br>
quient en plus un proxy associé à chaque client<br>
lients {<br>
ntSource : ClientServeur!Client<br>
clientCible : ClientProxyServeur!Client (<br>
nom <- clientSource.nom,<br>
utilise <-
                                              Ajout de proxy : transfo ATL<br>
des clients<br>
en plus un proxy associé à chaque client<br>
xy : concaténation des noms du client et du serveur<br>
ints {<br>
Source : ClientServeur!Client<br>
entCible : ClientProxyServeur!Client (<br>
nom
                                              des clients<br>
en plus un proxy associé à chaque client<br>
xy: concaténation des noms du client et du serveur<br>
nts {<br>
Source : ClientServeur!Client<br>
entCible : ClientProxyServeur!Client (<br>
nom <- clientSource.nom,<br>
utili
                                              examples un proxy associé à chaque client<br>xy:concaténation des noms du client et du serveur<br>ints<br>{<br>cource : ClientServeur!Client<br>entCible : ClientProxyServeur!Client (<br>nom <- clientSource.utilise,<br>connecteA <- proxy<br>
                 ), \overline{\phantom{a}}proxy : ClientProxyServeur!Proxy (
                                              Nource : ClientServeur!Client<br>
entCible : ClientProxyServeur!Client (<br>
nom <- clientSource.nom,<br>
utilise <- clientSource.utilise,<br>
connecteA <- proxy<br>
ClientProxyServeur!Proxy (<br>
nom <- clientSource.nom +<br>
ClientServeur!Se
                                             ClientServeur!Serveur.allInstances().first().nom,
                                              course: ClientProxyServeur!Client (<br>
nom <- clientSource.nom,<br>
utilise <- clientSource.utilise,<br>
connecteA <- proxy<br>
ClientProxyServeur!Proxy (<br>
nom <- clientSource.nom +<br>
ClientServeur!Serveur.allInstances ().first ().r<br>

                                              entCible : ClientProxyServeur!Client (<br>nom <- clientSource.nom,<br>utilise <- clientSource.utilise,<br>connecteA <- proxy<br>ClientProxyServeur!Proxy (<br>nom <- clientSource.nom +<br>ClientServeur!Serveur.allInstances().first()<br>clie
ClientProxyServeur!Serveur.allInstances().first(),
                                              nom visits (- clientSource.utilise,<br>
connecteA <- proxy<br>
ClientProxyServeur!Proxy (<br>
nom <- clientSource.nom +<br>
ClientServeur!Serveur.allInstances().first().nom,<br>
clientConnecte <- clientCible,<br>
serveurConnecte <-<br>
Serve
                                  ) and the set of \mathcal{L} and \mathcal{L} and \mathcal{L} and \mathcal{L} and \mathcal{L} and \mathcal{L} and \mathcal{L} and \mathcal{L} and \mathcal{L} and \mathcal{L} and \mathcal{L} and \mathcal{L} and \mathcal{L} and \mathcal{L} and \mathcal{L} and \mathcal{L} 
        }
```
#### Ajout de proxy : comparaison

#### ATL

#### Purement déclaratif

 A un type d'élément source, on associe un (ou deux) type(s) d'élément cible

#### $\triangleright$  Ne se préoccupe pas de savoir comment les éléments sont retrouvés dans le modèle

 Accède à des éléments crées dans d'autres règles sans de préoccuper de l'ordre de leurs créations

#### □ Kermeta

- Approche impérative
- **Doit explicitement naviguer sur les modèles** 
	- sources : pour récupérer les éléments à dupliquer avec modifications requises
	- **E** cibles: pour en créer les éléments un par un

#### Questions ?